# **TABLE DES MATIÈRES**

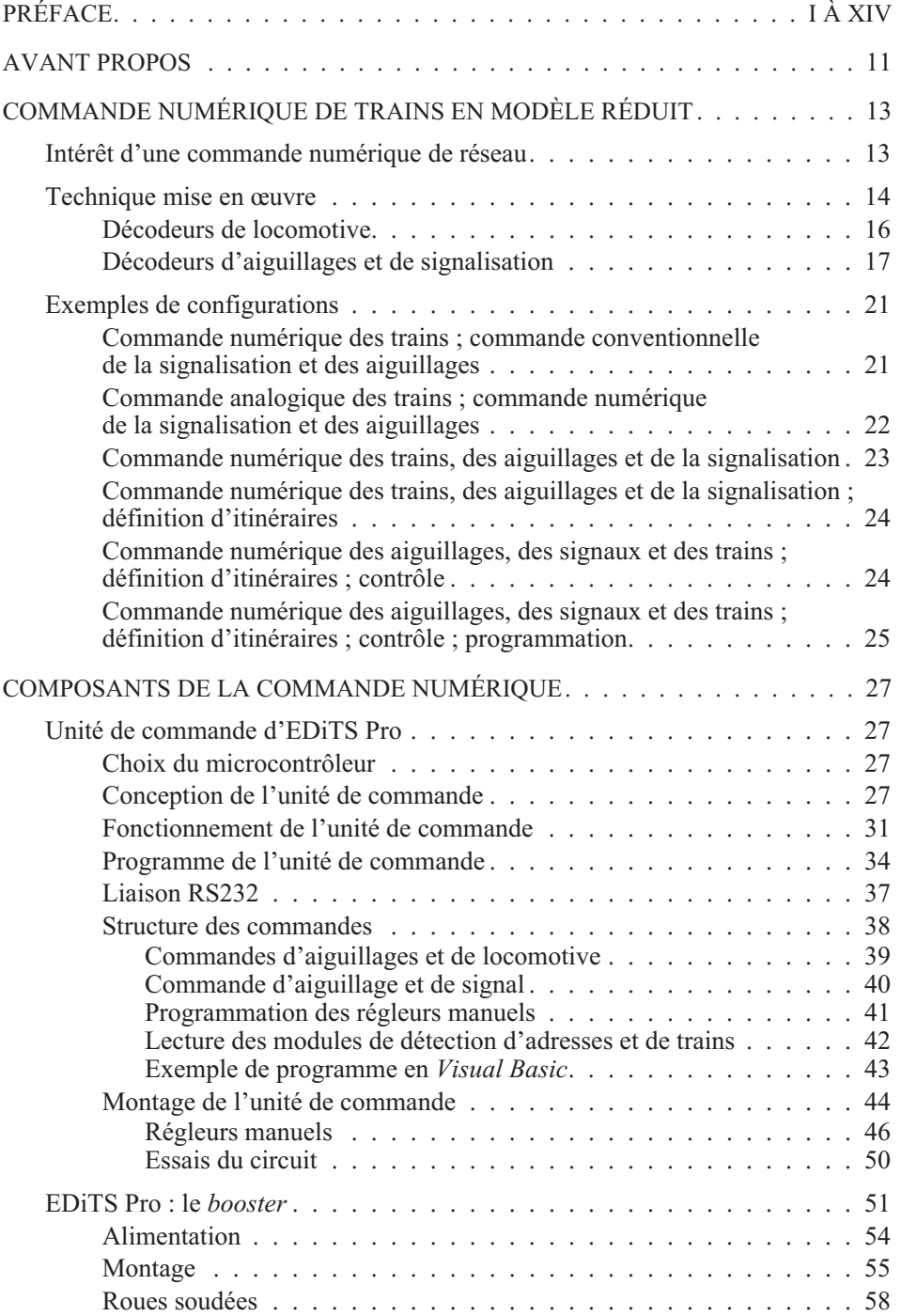

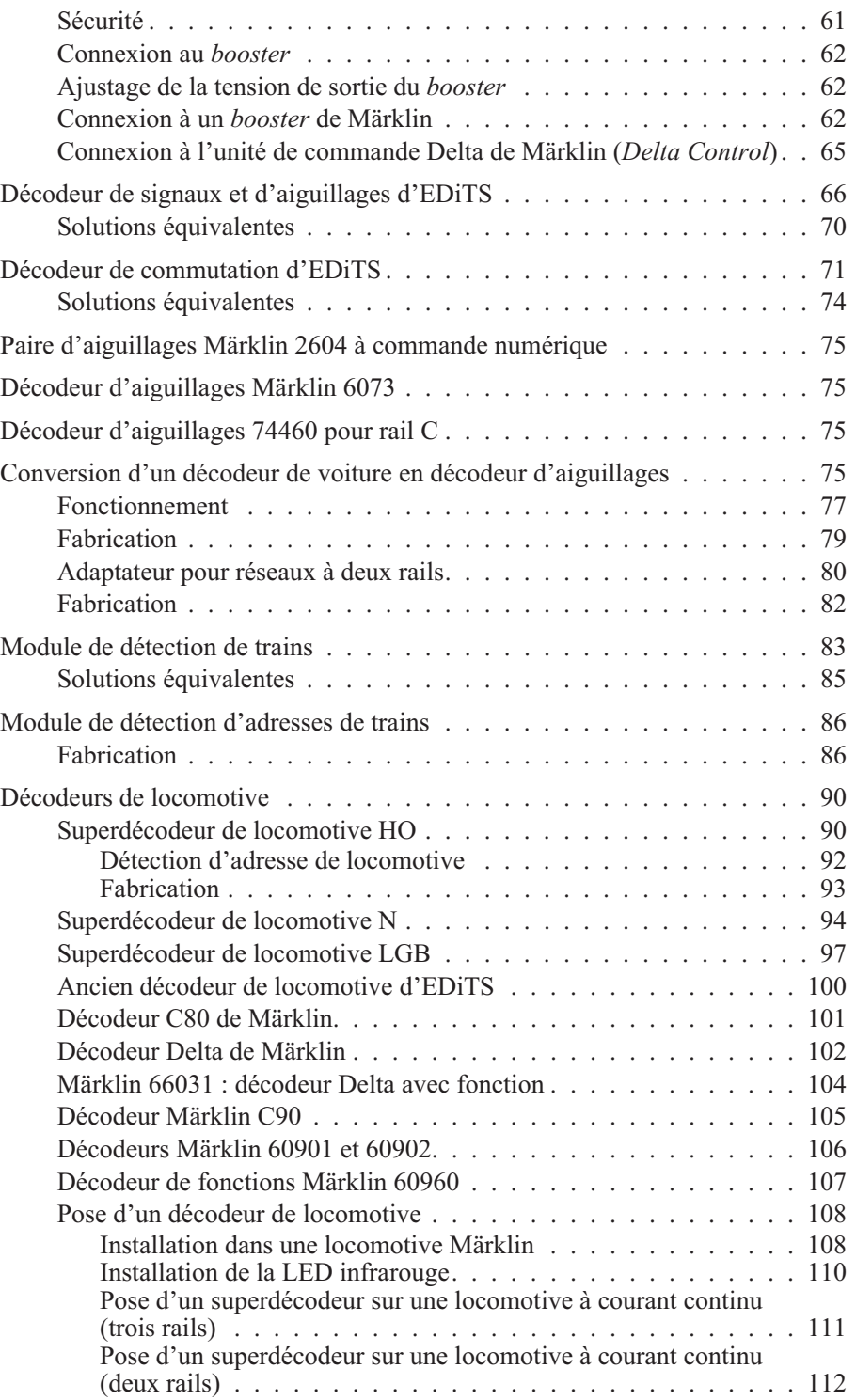

 $\vert$ L-6

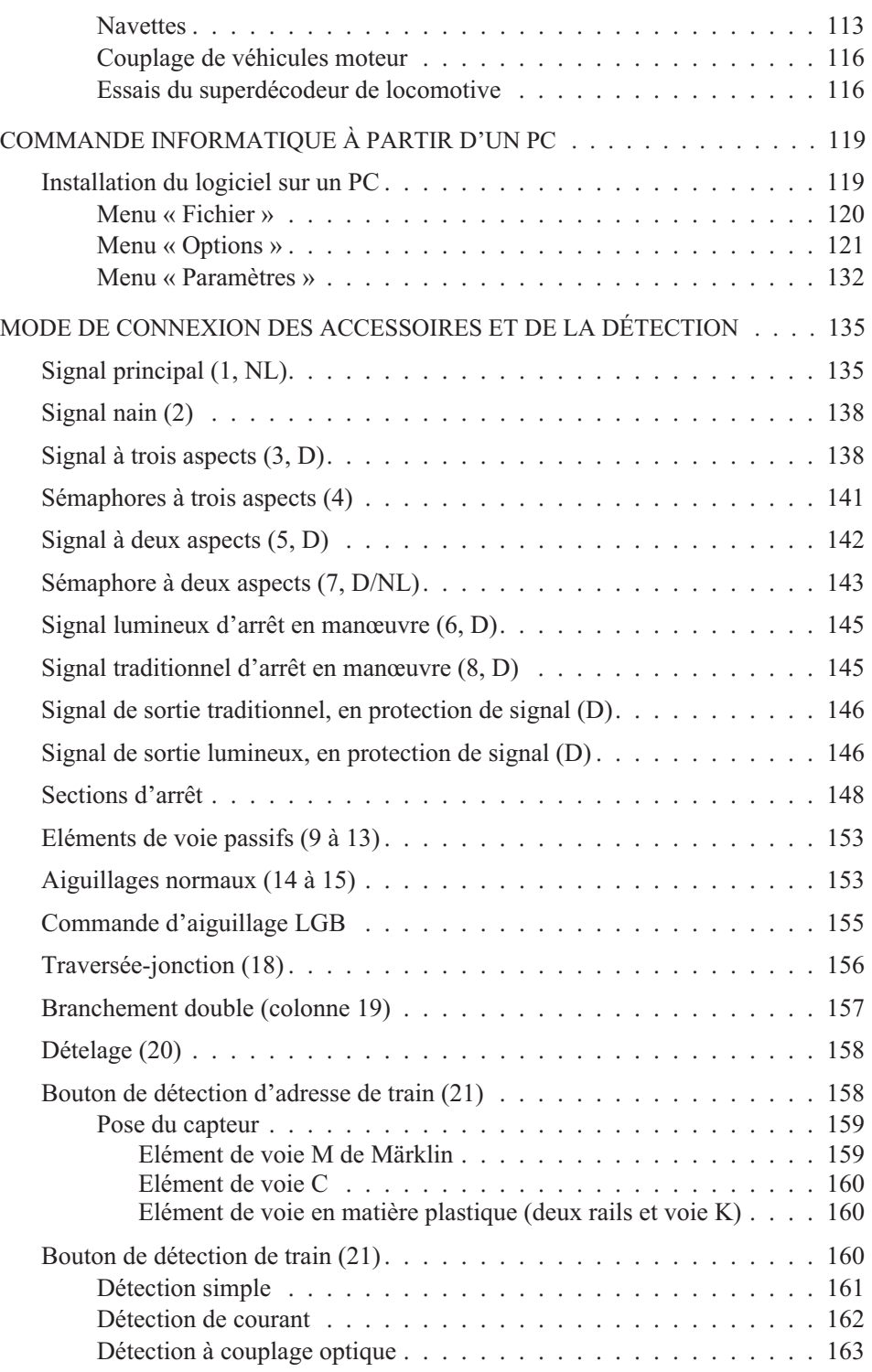

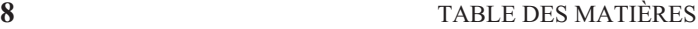

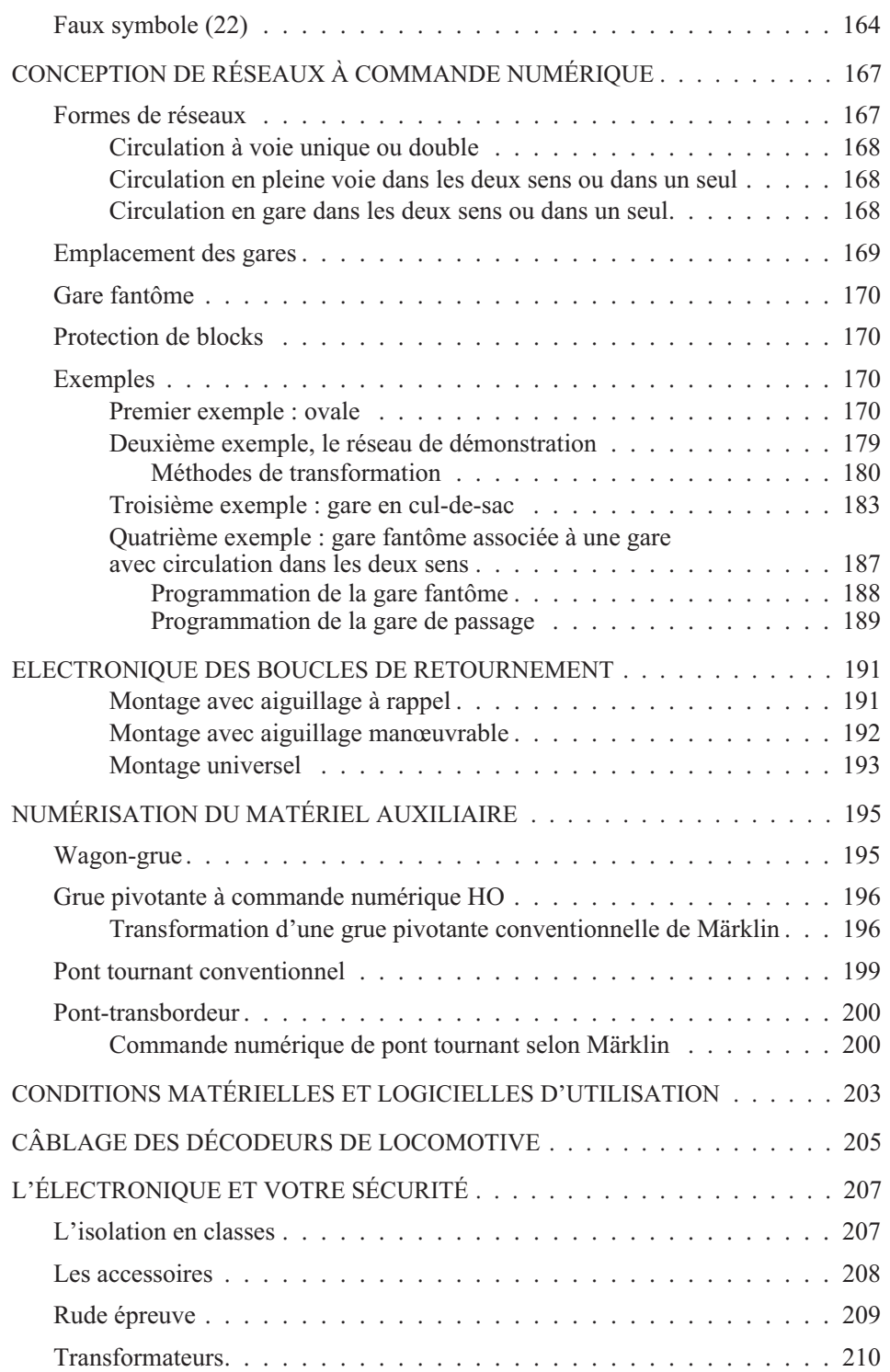

 $\vert$ L-8

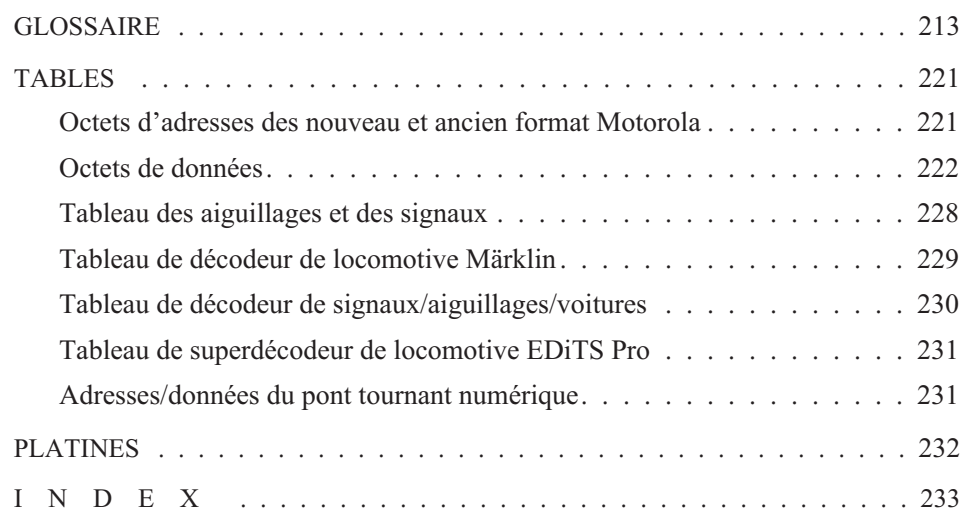

**10** TABLE DES MATIÈRES

#### **Note de l'éditeur**

*Ce livre appelle « résisteur » un composant utilisé pour sa résistance électrique. Il appelle « régleur » un appareil composé essentiellement d'un potentiomètre et d'interrupteurs qui permet de faire varier la vitesse d'une locomotive et d'en commander les fonctions (feux, par exemple) et « régulateur [de tension] » un circuit intégré fournissant à une charge relativement variable une tension relativement stable, fabriquée à partir d'une tension redressée qui peut varier dans le temps sur un certain intervalle.*

*D'autres termes pouvant poser problème sont expliqués dans un glossaire à la fin du volume.*

## L-10

# **PRÉFACE**

*Ce livre s'adresse aux passionnés de modélisme ferroviaire prêts à mettre la main à la pâte pour coupler leur réseau et leur ordinateur.*

*Jeunes ou moins jeunes, débutants ou modélistes confirmés, amoureux du N, ultras du 1 ou accros du continu, tous trouveront ici leur bonheur, à condition bien sûr qu'il passe par l'automatisation du réseau.*

*Que vous rouliez sur deux ou trois rails, en continu ou en alternatif, en H0, N, 0, Z, TT, MAXI, ou 1, rien n'est interdit avec EDiTS Pro, sauf de croire que cela puisse ne pas marcher.*

*Réjouissez-vous, vous êtes au seuil d'une mine. Une mine d'or. Avant de vous y lancer, nous vous invitons à lire ci-dessous la présentation que fait d'EDiTS Pro l'un de ses utilisateurs, Stéphane Dezaire, modéliste fervent. Nous lui avons confié des épreuves de ce livre avant de le publier, pour lui demander son avis, ses impressions et lui permettre d'en faire une présentation du point de vue de l'utilisateur.*

\*\* \*\* \*\*

#### **PRÉSENTATION**

#### *EDiTS Pro dans les grandes lignes*

#### *par Stéphane Dezaire*

Nous sommes en octobre 1999. Voilà deux ans que j'ai décidé de revenir à un amour de jeunesse : *les petits trains*. Pour le matériel, ce sera de l'allemand, à trois rails. Ce choix de cœur plus que de raison, iconoclaste au pays du TGV et du renouveau du jouet français, remonte loin.

Enfant, j'ai eu la chance de lire la *Vie du Rail* grâce au père d'un copain qui me repassait sa revue. Un jour, au détour d'un article, j'ai découvert un de ces coupons-réponse de commande de catalogue d'un fabricant alors inconnu de moi. Pour des raisons de coût essentiellement, mon réseau de l'époque ne comportait que du matériel de notre fabricant national.

Je reçus rapidement le catalogue. Trente pages au plus, mais je ne savais plus où donner de la tête : les modèles semblaient sortir tout droit d'un rêve ! La suite, vous la devinez, la promesse d'un enfant faite à lui même, et me voilà des années plus tard embarqué dans la réalisation de ce rêve. Avant d'oublier : le catalogue, c'est Märklin qui me l'avait envoyé.

C'est donc en octobre 1999 que je me mets en chasse d'un truc pour piloter mon réseau, façon pacha, depuis mon siège : non par paresse, mais pour profiter de la vue d'ensemble des quelque dix mètres carrés de mon futur réseau. Pour pouvoir tout (ou presque tout) contrôler sans avoir à gérer les risques d'accidents et autres collisions. Je rêve de tenir simultanément le rôle de dizaines de mécaniciens, d'être partout à la fois mais aussi de n'être, de temps à autre, que le simple spectateur du ballet de mes convois.

Seul un système très élaboré, lâchons le mot, un **ordinateur**, pourra me le permettre. Premier réflexe, consulter Märklin. Là, je retrouve les sensations de mon premier contact avec ce fabricant. Tout y est, tout ce qui peut me permettre de réaliser mon rêve est là ; motrices, aiguillages, ponts tournants, éclairages, signalisations, tout, absolument tout peut être piloté par ordinateur. Mon exigence ne s'arrête pas là. En fait, je veux bien d'un ordinateur comme assistant, mais je veux aussi contrôler *à la main* les manœuvres de triage, faire moi-même dérailler mes trains, vivre un scénario catastrophe, jouer les mécaniciens fous, m'amuser, mais également apporter confort et sérénité à mes passagers. Mes enfants aussi aiment jouer aux petits trains. Je ne veux donc pas d'un système automatique qui serait *seul maître à bord*, mais bien d'un système coopératif.

Grâce à Märklin la magie allait-elle renaître ? Avant de passer à l'action, il m'a fallu faire des comptes et me rendre à l'évidence : l'argent, ce maudit argent allait tout faire capoter. J'ai bien un budget, mais pas à la hauteur des exigences de ma marque fétiche. Il me faut trouver au pire un ersatz, au mieux une solution identique, avec en tout cas un coût à l'inverse de mes ambitions ; le plus bas possible.

#### *L'ami du rail*

C'est ici qu'intervient, Jean-Marie, un de mes amis, JM pour les intimes. Il est électronicien, bidouilleur, lecteur assidu d'un magazine d'électronique que je ne connaissais pas. Je lui raconte mon rêve irréalisable, et lui me parle d'une série d'articles parus quelques années plus tôt dans sa revue, Elektor, susceptibles de correspondre à mes besoins. La fièvre monte. Dans sa collection, je trouve d'abord un, puis deux, puis cinq, puis dix articles consacrés à un système appelé EDiTS. La publication s'étale sur plus d'un an.

J'embarque d'autorité la dizaine de numéros d'*Elektor* et m'y plonge à corps perdu. Je lis et relis, dix heures d'affilée, peut-être plus. Je suis loin d'être un électronicien expérimenté, même si je sais tenir un fer à souder. La première lecture est donc ardue. Je relis. Patiemment. Mon envie compense mes lacunes. Je comprends tout parce que j'en ai rêvé. Au fond, c'est loin d'être aussi complexe qu'on pourrait le craindre. Il ne subsiste aucun doute, j'ai trouvé !

Oui, j'ai enfin trouvé EDiTS, « Système Elektor de train numérique » , de l'anglais *Elektor Digital Train System*, ou encore « Système numérique de pilotage de train », ou mieux « Système de pilotage de train par ordinateur ». Donc un système capable de me satisfaire, du moins en théorie. Il me faut approfondir la question.

L'étude de ce système m'a permis d'évaluer l'adéquation entre mes aspirations et la réalité d'EDiTS. J'ai mis en présence d'un côté les fonctions qu'il assure, de l'autre les grandeurs qu'il sait prendre en compte. Je recherche les fonctions suivantes (ces définitions sont les miennes, pas nécessairement celles du jargon officiel) :

- $\&$  gérer mon réseau depuis mon fauteuil,
- éviter les accidents de circulation et autres collisions,
- $\%$  contrôler le trafic;
- $\&$  avoir un accès manuel à la conduite de certains convois ;
- assurer un voyage agréable à mes passagers ;
- $\%$  actionner ici où là quelques dispositifs indépendamment du trafic.

En face, EDiTS :

- $\%$  me permet de gérer mon réseau depuis mon fauteuil;
- donne un accès manuel direct à certains convois ;
- $\&$  évite les accidents de circulation et autres collisions ;
- actionne ici où là quelques dispositifs indépendamment du trafic.

Manquent donc à l'appel les fonctions « **contrôler le trafic** » et « **assurer un voyage…**». Avant de poursuivre, je propose d'approfondir la définition de ces fonctions encore trop sommaire, et ce faisant nous mettrons à plat toutes les données.

**Gérer un réseau** implique principalement de connaître l'état général du réseau, de ses différentes possibilités de circulation, d'en avoir une vision d'ensemble, sous forme symbolique, genre TCO (tableau de contrôle optique).

**Éviter les accidents** nécessite de savoir quelle voie est occupée, afin d'éviter d'y envoyer un autre convoi. Trivial me direz-vous ! Pas tant que cela, car si l'idée est simple, sa mise en œuvre l'est moins. Par exemple, faire circuler deux trains sur un même faisceau d'aiguillages peut, selon leurs positions, mener soit à une catastrophe ferroviaire soit à un superbe mouvement d'ensemble.

**Contrôler le trafic** nécessite de savoir où se trouve un convoi, d'où il vient et où il va, et plus fort encore, à quelle heure il est parti et à quelle heure il doit arriver.

**Avoir un accès manuel**, c'est tout simplement prendre la place du conducteur. Pour cela, il faut disposer d'un appareil du genre télécommande de TV, afin de pouvoir se déplacer aisément et au plus près du terrain.

**Assurer un voyage agréable à mes passagers**, c'est leur éviter les heurts d'un voyage façon *Space Mountain*. En quelque sorte, assurer un minimum de réalisme au déplacement des convois.

**Animer mon réseau**, c'est allumer les lampadaires des rues par exemple, faire tourner un manège à la demande, contrôler un pont tournant ou un transbordeur.

Voilà pour la définition des fonctions. Côté grandeurs, voici en quoi consiste ma folie. Mon réseau comprendra :

- $\%$  environ trente motrices;
- $\&$  une bonne centaine d'aiguillages :
- quelques animations du type réseau d'éclairage, un grand manège et une autoroute ;
- une bonne dizaine d'axes ferrés principaux à protéger et à contrôler ;
- $\&$  au moins une gare fantôme pour remiser mes convois.

Je veux en outre pouvoir contrôler manuellement au moins cinq locos (une par membre de la famille).

Cette configuration n'a rien d'exceptionnel pour un modéliste passionné. EDiTS est capable de gérer ce qui suit :

- $\%$  80 motrices;
- $\%$  316 aiguillages;
- $\%$  316 dispositifs de commutation de type interrupteur;
- $\%$  et près de 250 points de contrôle de trafic.

Ce sont donc 50 motrices, 216 aiguillages et au moins 160 animations qu'EDiTS est capable de couvrir **en plus** de mes besoins. Sachez d'ores et déjà que les feux de circulation ferroviaire sont à compter parmi les animations, ce qui explique ce nombre de 160. Nous y reviendrons lors de la présentation du logiciel.

#### *Je doute*

En revanche, les deux fonctions « Contrôler le trafic » et « Assurer un voyage …», auxquelles je tiens, ne sont pas remplies par EDiTS. Par ailleurs, la densité de certains montages électroniques finit par me faire douter de mes capacités à mener à bien un tel projet. D'autant plus que mes investigations du côté de Märklin et d'O.E.M. (*Other Equipement Manufacturer*, tel que Viessmann) laissent espérer des caractéristiques meilleures que celles d'EDiTS. C'est probablement la fin du rêve. Je ne me résigne pas encore à abandonner mon projet tout de suite et prends ma plus belle plume pour poser directement à la rédaction d'Elektor la question *Avez-vous mieux qu'EDiTS ?*

Magie du courrier électronique et serviabilité de la rédaction : Guy Rædersdorf, le rédacteur en chef du mensuel *Elektor*, me répond le jour même : « *Bien sûr ! Dans le numéro d'octobre 99, un article décrit la nouvelle mouture d'EDiTS, rebaptisé EDiTS Pro* ». EDits Pro ? Avec Pro, comme *professionnel* ? La fièvre remonte.

Je vous rappelle que dans EDiTS manquaient les fonctions « **Contrôler le trafic** » et « **Assurer un voyage…**». Or l'article d'octobre 99 traite du décodeur de locomotive. Quel rapport me direz-vous ? *Quid* des autres fonctions ?

J'achète immédiatement le mensuel. Il y est notamment expliqué comment disposer sous la motrice un émetteur infrarouge, et sous le ballast un (ou plusieurs) récepteur(s) du même type. Objectif : indiquer à l'ordinateur quelle motrice passe à quel endroit, grâce au principe de communication de nos zapettes TV. C'est exactement ce que je cherche ! L'article traite même de paramètres appelés « vitesse maximale » et « démarrage et freinage progressifs », et cela sonne comme une douce musique à mes oreilles. Nous savons tous en effet qu'une draisine ne va pas aussi vite qu'un TGV. Or les vrais modèles réduits sont trop souvent équipés de mécaniques aux caractéristiques très proches les unes des autres. Corriger cette regrettable uniformité est la base du réalisme que je recherche. En plus, il est possible de commander la lumière dans les wagons de voyageurs ou encore de faire varier l'intensité lumineuse des lanterneaux. Ce sont cinq fonctions en tout qui nous sont offertes.

Autre constat : le premier article remonte à mai, et traite des principes techniques du nouveau système. Les mois suivants auront également leur article. En juin, la nouvelle unité centrale. En juillet/août, un système qui a l'époque m'a paru bien bizarre, chargé de transmettre aux convois à la fois puissance et ordres, le booster. En septembre, une interface avec le monde Märklin. Décembre voit arriver un décodeur d'adresse, inconnu au bataillon d'EDiTS, et doté du récepteur IR déjà évoqué. Le nouveau système semble à la fois plus simple et plus puissant. La révolution des semi-conducteurs est passée par là.

Quelques chiffres en disent long :

- *nombre de composants de l'unité centrale et de l'interface* : EDITS  $> 150$  EDITS Pro  $< 25$
- *surface des cartes de l'unité centrale et de l'interfac*e : EDITS 260 cm<sup>2</sup> EDITS Pro 100 cm<sup>2</sup>
- *consommation maxi* : EDiTS 9 VA EDiTS Pro 5 VA
- *fonctions embarquées en convoi* : EDiTS 2 EDiTS Pro 5

Revenons au *booster*. Dans le numéro de juillet-août 1999, *Elektor* prétend délivrer 10 A avec son *booster*. Un convoi de voyageurs consomme plus ou moins 1 A. Petite règle de 3. On a de quoi alimenter 10 convois à pleine charge. Ça va chauffer !

#### *Je plonge*

Côté porte-monnaie, règne une agréable fraîcheur. Jugez plutôt : aucun de mes trois *boosters*, transformateurs compris, ne m'a coûté plus de 900 FF au tarif des composants du catalogue CONRAD 2000, soit **90 FF le convoi**. Chez les fabricants institutionnels, en moyenne, l'ensemble coûte 1 400 FF pour 2,5 A, ou 5 600 FF pour 10 A, soit **560 FF le convoi**. On prend un verre ?

Heureusement pour les fabricants, ce rapport n'est pas aussi défavorable s'agissant des autres éléments. Selon le type, il faut compter sur un prix allant du simple au triple, à fonctions identiques ou supérieures. Seul le décodeur de locomotive est très proche de ses homologues industriels, moins de deux fois. Seule ombre au tableau, la garantie légale d'un an dont ne bénéficient que les produits achetés tout faits.

J'ai fait fi de cette ombre et je me suis lancé. J'y ai consacré du temps, beaucoup de temps. En tout, près de 50 heures. En fait, une paille au regard des milliers d'heures que tout modéliste digne de ce nom consacre à sa passion. Durant ce temps, j'ai réalisé et testé l'unité centrale, trois *boosters*, l'interface *UC-Booster* (dont j'ai

réalisé une version permettant de relier six *boosters* à l'UC), cinq répondeurs, dix décodeurs d'aiguillages, deux décodeurs de commutation.

Côté électronique, j'ai toujours fait en sorte de monter les meilleurs composants disponibles. Côté habillage, j'ai utilisé les boîtiers ESM de la gamme EC et EP2, le résultat final supporte plutôt bien la comparaison avec les fabrications industrielles. À l'instar de mes maquettes, j'ai apporté un très grand soin à la réalisation de ces habillages. Côté bus, j'ai décidé dès le départ de n'utiliser que des connecteurs RJ. Outre le gain de place notoire et le prix très compétitif, ce type de connecteur présente les caractéristiques idéales pour notre projet.

En dehors des quelques errements du début, je n'ai eu aucun problème dans la réalisation. Moins d'une heure après la dernière soudure, trois de mes motrices se disputaient l'ovale que j'avais monté à la hâte, mon PC posé en surplomb de l'ensemble.

L'instant le plus intense de tout mon projet fut incontestablement le démarrage, le premier, tout en douceur de ma RE 4/4 460 des CFF, d'un simple clic de souris sur l'écran de mon ordinateur. Après un arrêt tout aussi doux, je la mets en compétition avec ma SYBIC. Ce second instant n'a pas la magie du premier. L'heure n'est plus à la découverte. Le temps du jeu est enfin venu. En deux clics de souris, je provoque la mise en route des deux locos. Avant EDiTS Pro, nul moyen de les synchroniser. Je tâtonne un peu, je devrais dire que je « cliconne », et bientôt j'arrive à mes fins. Les deux locos roulent à la même vitesse. Je les stoppe. J'aligne ma 12X allemande. Mes locos jouent alors au chat et à la souris. Je fais en sorte que jamais aucune ne gagne. C'est peut-être bête, mais je ne m'en lasse pas. Je vous souhaite un de ces moments de pur bonheur avec votre version d'EDiTS Pro.

J'en termine là avec ma propre histoire. Reste l'aspect technique. Bien que l'auteur en parle avec force détails, il m'a paru intéressant de vous apporter la contribution du néophyte en électronique que je suis.

#### *L'avis du rail*

Le principe de base de la numérisation est d'émettre un ordre sur l'ensemble du réseau, et de faire en sorte que seul le destinataire de cet ordre l'exécute. Le réseau ferroviaire est vu, par EDiTS Pro, comme un câble sur lequel circulent commandes (par ex. « *loco avance* ») et données (par ex. « *numéro tant* », « *à telle vitesse* »). Un informaticien vous parlerait de bus, c'est-à-dire d'un ou plusieurs fils électriques auxquels sont reliés l'ensemble des matériels, et où ils vont prendre leurs ordres. EDiTS Pro utilise trois bus : les rails, un câble à cinq fils et un autre à dix.

Commençons par la liste exhaustive des composants EDiTS Pro. Il est possible, en dehors des *boosters* et de l'unité centrale, de classer en deux catégories les différents modules :

Les passifs sont reliés aux rails et ne font qu'exécuter les ordres qui y circulent :

- les décodeurs d'aiguillage ;
- les décodeurs de commutation ;
- $\%$  les décodeurs de locos;
- les décodeurs de convois.

Les actifs sont reliés directement à l'unité centrale vers laquelle ils vont renvoyer des informations :

- $\&$  les répondeurs (bus à cinq fils);
- les répondeurs d'adresse (bus à cinq fils) ;
- les régleurs (bus à dix fils).

**Les modules passifs sont tous des décodeurs** et fonctionnent un peu à l'image du téléphone. Tous sont reliés au même réseau, mais ne sonne que celui qui est concerné par un appel. Un décodeur ne réagira qu'aux seuls ordres qui lui sont destinés. Détaillons les types de décodeurs :

Les décodeurs d'aiguillage ont en charge le positionnement des aiguillages selon une indication droite/gauche. Aiguillages triples et autres jonctions doubles sont simplement vus comme deux aiguillages. On dispose en théorie de 81 décodeurs  $(3<sup>4</sup>)$  capables de gérer chacun quatre aiguillages. En pratique, ne sont adressés que 316 aiguillages. Dans le livre, tout cela est expliqué.

Les décodeurs de commutation ont en charge l'actionnement des différents dispositifs d'animation. Tous les feux de circulation devront être gérés par ce type de décodeur. Vous trouverez dans le livre (dernier chapitre) tous les schémas de connexion pour tous les types de signalisation ferroviaire. Chaque décodeur est capable de gérer quatre relais monostables d'une puissance de quelques dizaines de watts. En tout 316 dispositifs sont adressables.

**Les décodeurs de locos** exécutent vos ordres de pilotage. Voici ce que sait faire un super-décodeur EDiTS Pro :

- paramétrer l'adresse de la loco ;
- régler la vitesse, changer le sens de marche ;
- régler l'inertie au démarrage et au freinage ;
- $\upphi$  émettre un signal infrarouge d'identification de la loco à destination du répondeur d'adresse sur lequel passe cette loco.
- $\&$  actionner cinq fonctions comme allumer/éteindre les feux, allumer le fumigène d'une vapeur, allumer les lumières des voitures de voyageurs, actionner un dételeur embarqué, actionner un bruiteur, etc.
- $\&$  faire vaciller les feux de la loco comme un fanal.

La fonction « identification de loco » est une spécialité d'EDiTS Pro et n'est disponible ailleurs que chez ZIMO, la Rolls en matière de commandes numériques. C'est là assurément un atout considérable.

**Les décodeurs de convois** ont pour vocation d'étendre le nombre de fonctions embarquées. Selon le type du décodeur de la loco du convoi, ils utiliseront la même

adresse ou une adresse différente. Il s'agit donc ici de décodeurs complémentaires aux décodeurs de loco, embarqués dans les wagons, afin augmenter le nombre de fonctions, avec partage d'adresse pour un décodeur d'ancienne génération (1 à 5 fonctions) ou, sans partage d'adresse pour un décodeur de nouvelle génération (5 à 10 fonctions disponibles).

**Les modules actifs sont essentiellement des répondeurs**. Ils sont avant tout des pourvoyeurs d'informations pour la gestion du trafic. Ils ne sont exploitables qu'avec l'ordinateur. C'est grâce aux répondeurs que la gestion de trafic est possible. Nous y reviendrons ci-dessous dans la présentation du logiciel. Les régleurs échappent à cette restriction et bénéficient d'une entière prise en charge par l'UC sans recours au PC.

Les répondeurs sont chargés d'indiquer à l'ordinateur quelles voies sont occupées. Celui-ci les interroge à intervalles réguliers et affiche le résultat sur l'écran.

**Les répondeurs d'adresse** sont chargés d'identifier la loco qui passe dessus, puis d'en indiquer le numéro à l'ordinateur. Répondeurs d'adresse et répondeurs sont connectés aux mêmes bus. Les premiers font cependant l'objet d'un traitement spécifique de la part de l'ordinateur.

**Les régleurs** sont les télécommandes que je souhaitais donner à chacun des membres de ma famille. Un régleur est nécessairement associé à une motrice donnée. Heureusement quelques clics de souris suffisent pour réaffecter un régleur à une autre loco. Grâce à ce dispositif, il est possible non seulement d'agir sur la vitesse et le sens de déplacement, mais aussi d'actionner chacune des cinq fonctions du super décodeur de loco. L'auteur vient de publier dans Elektor un projet de caméra TV embarquée. Un *gadget* direz-vous ? Imaginez-vous, régleur à la main, le nez sur l'écran d'un moniteur TV, le paysage défile et vous pilotez comme si vous étiez dans la cabine ! C'est le pied.

#### *Les modes d'utilisation d'EDiTS Pro*

Voici en quoi consistent les **deux modes** d'utilisation d'EDiTS Pro.

En mode autonome, c'est-à-dire *sans* ordinateur, il est possible de faire circuler les trains et de positionner les aiguillages. « Gérer et contrôler le trafic » est en revanche impossible. Je ne m'attarde pas sur ce mode.

En mode *assisté* par l'ordinateur, tout est permis. Pour être plus efficace, je vous propose d'aller droit au cœur du projet, dans le saint des saints : le **programme de l'ordinateur**.

Que vous soyez ou non familier de Windows, le programme EDiTS Pro est simple. En une ou deux heures de pratique, vous aurez fait le tour de ses secrets. Si toutefois vous étiez réfractaire à l'informatique, ne renoncez pas. Faites un effort, vous ne le regretterez pas, car vous serez largement payé de retour par les joies que vous procurera EDiTS Pro.

L-VIII

J'ai parlé de TCO dès le début de cette présentation. Cet acronyme évoque un long pupitre, parsemé de voyants et d'interrupteurs, strié de lignes épaisses pour symboliser le réseau, avec en-dessous un faisceau de câbles digne du biceps d'un culturiste. Grâce au TCO, on connaît à la fois les itinéraires ouverts et les voies occupées, on sait parfois qui occupe ces voies, et on embrasse d'un seul regard la totalité du réseau. Si j'ai adopté la solution avec ordinateur, ce n'est évidemment pas pour construire mon pupitre, du moins pas concrètement. Si en revanche vous aviez imaginé qu'avec un ordinateur, on pourrait échapper au TCO, oubliez cela. Surtout avec EDiTS Pro.

La première tâche à accomplir sur l'ordinateur, une fois le logiciel chargé, est justement de créer votre planche, virtuelle s'entend. Nous avons ici rendez-vous avec la première fonction d'EDiTS Pro, l'éditeur de TCO. Celui-ci peut être comparé à un échiquier sur lequel on déplace des pièces. Comme aux dames ou aux échecs, dans chaque case ne peut figurer qu'une seul pièce, un seul symbole.

Plus votre écran est grand, plus votre échiquier comportera de cases. Taille et résolution vont généralement (mais pas nécessairement !) de pair. Ainsi en mode de 640 x 480 pixels (écran de 14 pouces) vous aurez par exemple 253 cases, mais leur nombre passe à 2 183 en mode de 1600 x 1200 pixels (écran de 21 pouces).

La création du TCO est une étape cruciale. Prenez votre temps. Selon ma propre expérience, je vous conseille de procéder ainsi :

- familiarisez-vous avec l'éditeur de TCO d'EDiTS Pro et passez-y le temps qu'il faut ;
- dessinez votre réseau sur plusieurs feuilles collées bord à bord, impérativement à grands carreaux afin de coller avec l'éditeur de TCO d'EDiTS Pro ;
- $\upphi$  n'utilisez que des droites, horizontales, verticales et obliques (pour les courbes) ;
- dessinez droites et verticales au milieu du carreau ;
- $\%$  chaque appareil doit tenir dans un carreau (aiguillage, jonction etc.);
- ne vous acharnez pas à reproduire à l'échelle ;
- $\psi$  ne cherchez pas à respecter les distances, dilatez là où c'est nécessaire, compressez ailleurs ;
- $\%$  en un mot, économisez : votre TCO doit être représentatif et lisible ;
- $\%$  repérez vos détecteurs, répondeurs et appareillages de signalisation. Affectez à chacun un numéro différent, en progression logique de proche en proche ;
- commencez par représenter le centre de votre réseau au centre de vos feuilles, puis tissez en spirale ;
- $\%$  une fois votre dessin terminé, passez à l'action avec l'éditeur de TCO;
- $\%$  posez en premier le rail le plus en haut et à gauche;
- $\%$  posez en ligne, un carreau de feuille pour un carreau d'écran ;

 définissez bien les adresses des aiguillages, répondeurs etc. Cette étape est la plus risquée. Prenez le temps qu'il faut. Une simple erreur d'affectation d'adresse sur un aiguillage pourrait avoir de graves conséquences !

Lors de l'étape de familiarisation, vous remarquerez l'existence de toute une série de symboles pour représenter les rails. Faites-y attention, notamment pour les aiguillages et les appareillages. En effet, leur représentation varie selon l'orientation (horizontale ou verticale) du rail qui précède. Pour les aiguillages, le symbole n'est pas le même selon leur propre orientation, gauche ou droite. Une erreur éventuelle est facile à corriger puisqu'un simple clic de la souris y suffit. Je me bornerai à ces quelques conseils, car la pratique est la meilleure façon d'apprendre.

Une fois le TCO construit, passez à la programmation de vos motrices, un des atouts d'EDiTS Pro. Avant de disposer de ce système, il fallait démonter les motrices afin de procéder au réglage de l'inertie, de la vitesse maxi et de l'adresse de loco. Avec EDiTS Pro, plus besoin de jouer du tournevis, du moins pour les réglages. Quelques clics de souris suffisent pour déterminer ces réglages. Le programme d'EDiTS Pro s'occupe de (presque) tout. Pour des raisons que je vous laisse découvrir dans le livre, il est très intéressant de disposer d'un rail, près de l'U.C., afin d'y programmer vos super-décodeurs. Ce rail devra être d'une longueur suffisante pour recevoir (au moins) la plus longue de vos motrices. Réseau et rail de programmation seront alimentés séparément. Pour programmer, isolez le réseau, alimentez le rail de programmation, et paramétrez depuis l'ordinateur. Cette méthode vous permettra de programmer en toute sécurité vos super-décodeurs.

J'ai construit une platine à six sorties pour six *boosters*. Puis une septième appelée « Programmation », qui est à elle seule un mini *booster* et doit être connectée au seul rail de programmation. Les six premières et la septième sont mutuellement exclusives. Le passage de l'une aux autres se fait par interrupteur depuis l'unité centrale. J'ai même envisagé d'avoir recours à un décodeur de commutation pour effectuer le basculement depuis l'ordinateur. Si je ne l'ai pas fait, c'est simplement par manque de temps.

#### *Itinéraires*

Vos motrices sont prêtes ? Reste le plus difficile : créer et organiser votre compagnie de chemins de fer. Cette partie est certainement la plus difficile à réussir de tout le projet, même si elle n'est pas la plus indispensable. Les raisons en sont multiples. Tout d'abord, le réseau doit être déjà suffisamment élaboré et abouti pour que cette démarche ait un sens. Ensuite, afin de profiter des possibilités d'EDiTS Pro, mieux vaut disposer de locos équipées de super-décodeur. Enfin, la programmation en elle-même n'est pas une sinécure pour qui ne définit pas minutieusement tous les itinéraires possibles et vraisemblables sur le réseau, tous sans exception.

Ici mon expérience est limitée, je suis tout de même arrivé à élaborer la procédure suivante :

familiarisez-vous avec l'éditeur d'itinéraire d'EDiTS Pro ;

- photocopiez votre réseau, en plusieurs exemplaires ;
- $\uparrow$  numérotez chaque feuille (un numéro = un itinéraire);
- $\&$  identifiez tous les points de départ et d'arrivée, les gares en particulier ;
- $\upphi$  repérez chaque itinéraire à l'aide d'un surligneur, une feuille par itinéraire ;
- $\&$  rejetez tous les itinéraires trop compliqués, trop tortueux, trop longs ;
- identifiez les itinéraires principaux ;
- $\upphi$  identifiez les alternatives à chaque itinéraire principal, hiérarchisez-les s'il en existe plusieurs ;
- $\&$  enregistrez un à un chacun de vos itinéraires, principaux et alternatifs.

Quels critères distinguent un itinéraire principal d'un itinéraire alternatif ? Les itinéraires principaux sont ceux qui, à vos yeux, présentent le plus d'intérêt, permettant un mouvement d'ensemble de convois sur un faisceau d'aiguillages, faisant se croiser des trains à pleine vitesse, ou encore reliant une gare à une autre. Les itinéraires secondaires seront, comme leur nom l'indique, capables d'obtenir le même résultat que le principal mais avec moins d'attrait, en empruntant par exemple des parties cachées. Ce choix est éminemment subjectif.

Pour opérer la distinction entre principal et secondaire (ou alternatif), il faudra vous livrer à quelques travaux pratiques. Heureusement, avec EDiTS Pro, la définition d'un itinéraire est un modèle de simplicité. Cliquez au début, cliquez à la fin, et c'est fait, ou presque. Les détails sont évidemment donnés dans le livre.

Une des caractéristiques importantes des itinéraires principaux est toutefois le nombre d'intersections avec d'autres itinéraires. Plus ce nombre est faible, mieux c'est, car pour des raisons évidentes de sécurité, EDiTS Pro bloque immédiatement tous les itinéraires croisant celui qu'emprunte un convoi. D'où il résulte une limitation du nombre de possibilités de trafic. Si l'itinéraire emprunté est lui même bloqué, EDiTS Pro cherche un itinéraire secondaire libre, et réduit ainsi l'intérêt du spectacle. Cette particularité explique la recommandation faite ci-dessus de rechercher des itinéraires courts.

#### *Micheline en folie*

L'intérêt visuel n'est cependant pas tout. Définir un itinéraire, permet de sécuriser le trafic, donc d'assurer la fonction « Éviter les accidents ». Mieux encore. Les fonctions « Gérer le trafic » et « Contrôler le trafic » sont également de la fête, voyons pourquoi.

Dans le cadre de la gestion de trafic la raison en est simple. Le train signale sa présence dès son entrée sur un itinéraire, et active aussitôt la gestion de sécurité, l'itinéraire étant alors explicitement affiché sur le TCO.

Pour le contrôle de trafic, l'explication est un peu plus longue. J'introduis ici la notion de mouvement, complémentaire à la notion d'itinéraire, et quand je parle de programmation, cela signifie simplement « rentrer dans l'ordinateur » ce que l'on veut faire faire à ses convois.

Procédons une fois encore à un classement. J'ai identifié les grands types de mouvements suivants : les récurrents (le 1007 quotidien Paris/Strasbourg par exemple), les événementiels (les supplémentaires des vacances), les occasionnels (dépannage d'une micheline en rase campagne) et tous les autres (le triage et les moments de folie).

Les trois premiers types de mouvements empruntent tous un ou plusieurs itinéraires prédéfinis. Les mouvements du quatrième type font l'objet d'une conduite au doigté. Avec EDiTS Pro, les trois types de mouvements sont permis. Les voici.

Dans les deux premiers cas, la définition d'un *horaire* de train est obligatoire, l'intérêt étant de laisser l'ordinateur conduire les convois. La différence entre le premier et le second mouvement réside dans ce que le premier a un horaire *valable toute l'année*, le second, un horaire *valable sur une période restreinte*. Dans ces deux cas, il faut procéder à une programmation complète à la fois des itinéraires et des horaires que devront emprunter et respecter les convois.

Dans le troisième cas (le dépannage d'une micheline), l'idée est d'affecter un itinéraire à un convoi, et d'exécuter immédiatement le mouvement. Une fois le mouvement exécuté, on annule purement et simplement la programmation.

Dans le quatrième cas (le moment de folie), on s'en remet purement et simplement au dieu ordinateur, qui nous permettra ou pas d'emprunter une voie (rappelez-vous que la collision est impossible du fait de l'existence des itinéraires).

Reste à préparer *un horaire* des trains, afin de contrôler le trafic. Nous l'avons vu, l'intérêt en est d'assurer une animation sur le réseau sans intervention humaine. Pour paramètrer un horaire, il suffit de dire qui, quand et comment. « Qui » est la motrice. « Quand » correspond à une temporisation. « Comment » correspond à la définition du trajet que devra emprunter le convoi. Il devient alors possible de gérer des mouvements d'une gare à une autre, de laisser un convoi à quai un temps donné puis de l'envoyer vers une autre destination, voire de le renvoyer vers son point d'origine, le tout avec la précision d'une horloge.

À l'image de la définition des itinéraires, je vous recommande de prendre votre temps pour définir votre horaire des trains. Soyez réaliste en évitant de sortir tous vos convois en même temps. Prenez votre chrono, et mesurez les temps de parcours, pour une vitesse donnée (seize crans maximum avec EDiTS Pro). Je n'irai guère plus loin ici, par manque expérience.

Pour le paramétrage du logiciel, je vous recommande la méthode des petits pas. Ne prétendez pas tout mettre au point en une seule fois, le risque d'erreur est trop grand. Installez un ou deux dispositifs (aiguillage, feux, répondeurs), et testez immédiatement. Ça marche ? Passez à la suite, en continuant avec un ou deux autres dispositifs, et ainsi de suite jusqu'à épuisement du stock.

#### *EDiTS Pro nobis*

Après la révélation que fut pour moi la découverte du projet **EDiTS Pro**, je me le suis peu à peu approprié au point d'être convié à en présenter ici la version francophone. J'ai retrouvé dans ce livre toutes les informations et les astuces qu'en son temps, l'auteur m'a communiquées, ses conseils et ses explications, mais aussi l'approche théorique qui me manquait. Tout cela est désormais accessible à tous. Pour la partie pratique, Steffen van de Vries s'est abstenu d'accumuler les conseils de montage longs et fastidieux, et se borne à nous rappeler les consignes de sécurité et de savoir-faire. Il sait que nous autres modélistes, même si nous ne sommes pas tous des acharnés du fer à souder, saurons faire les efforts nécessaires pour nous adapter aux techniques nouvelles, à la limite de l'invisible et grâce auxquelles nos modèles réduits accèderont à un niveau de réalisme jamais atteint auparavant.

Ayez confiance en vous et en EDiTS Pro, lancez-vous à corps perdu dans la réalisation de votre rêve avec Steffen, vous ne serez pas déçu.

**XIV** PRÉFACE

### **AVANT PROPOS**

Trains… d'où vient l'intérêt que leur portent tant de ferrovimodélistes ? Est-ce la nostalgie des temps où des trains aux noms illustres emportaient une société huppée vers des destinations exotiques ? Ou la peluche des voitures Pullman ? À moins qu'il ne s'agisse de souvenirs d'enfance et des trains de nos vacances ? Ou de la réalisation tardive de rêves de la même époque ? Ou encore des dernières évolutions des chemins de fer ?

Les transports ferroviaires jouent en tout cas un rôle de premier plan que justifient à la fois leur moindre consommation en combustibles fossiles et la surcharge croissante et polluante du réseau routier. Il leur arrive même de concurrencer les transports aériens sur certains trajets, grâce aux lignes à très grande vitesse (TGV) : de centre ville à centre ville, éloignés d'une distance qualifiée de « moyenne », un TGV est souvent plus rapide et meilleur marché que l'avion. Et que dire de leur concurrence aux transports maritimes, sur des trajets assez courts il est vrai, mais conquis au prix de prouesses techniques franchement impressionnantes.

Tous ces arguments, et bien d'autres encore, peuvent pousser à revenir à l'échelle réduite. Sans parler, bien sûr, des fabricants qui y mettent le paquet et proposent aux amateurs, tous les accessoires nécessaires à la reconstitution de petits États en modèle réduit.

Dans son offre, le marché oublie cependant l'essentiel : en proposant des solutions toutes faites, il néglige ce qui captive tant d'amateurs de modèles réduits, concevoir et fabriquer soi-même.

Réaliser une locomotive en modèle réduit dont la qualité rivalise avec celles que proposent les fabricants est naturellement peu possible avec les moyens du bord (et le temps dont disposent la plupart) , il en est autrement pour une électronique et un logiciel de commande informatique. Concevoir ici soi-même ses instruments vaut la peine et le modélisme qui permet au ferrovimodéliste de se plonger dans les techniques de commande offre un intérêt supplémentaire à sa passion.

Ce livre s'adresse à ces modélistes, amateurs d'informatique et d'électronique. Il leur offre la description de nombreux montages très pratiques qui, associés à EDiTS Pro, permettent d'explorer toutes les facettes de la commande numérique de train.

Si EDiTS Pro n'intéresse pas tous les amateurs, ceux qui ne souhaitent pas piloter leurs réseaux avec ce logiciel et l'unité de commande décrite ici trouveront néanmoins dans ce livre de nombreux circuits d'application universelle.

Comment en suis-je arrivé à développer EDiTS Pro ? Tout, ou presque, a commencé, à proprement parler, en 1995 alors que je cherchais une variante assez simple à la commande numérique du petit réseau *Alpha* de mon fils. Je souhaitais limiter les dépenses et le nombre de ses composants ne devait pas être excessif. C'est ainsi qu'est née la première unité de commande, encore basée sur un 78HC11, avec un logiciel pour PC. Les possibilités de cette première ébauche étaient encore bien limitées, comparées à celles que propose aujourd'hui EDiTS Pro. Le module de programme manquait et les symboles étaient orientés horizontalement – il n'était plus question de monter un circuit ovale.

*Elektor*, informé du projet, l'adopta avec enthousiasme et son évolution prit l'allure d'un rapide. Pour être un digne successeur d'EDiTS, EDiTS Pro exigeait la mise au point d'un nouveau décodeur de locomotive. Je savais pouvoir bénéficier de la collaboration enthousiaste de M. PRINCE pour la mise au point des détecteurs de locomotive et d'adresse qui purent ainsi enrichir le projet. Sans l'aide et les explications que M. PRINCE ne m'a pas comptées, je n'aurais pas pu décrire les détecteurs de façon aussi complète. Qu'il en soit ici remercié.

Ces cinq années de travail et d'essais n'ont pas été vaines et le système de commande de train en modèle réduit qu'elles ont enfin pour résultat est un successeur valable de son glorieux prédécesseur des années quatre-vingts, le fameux EDiTS.

Capelle aan den IJssel, 2000